**CLOSED CAPTIONING IN STUDIO CLOSED CAPTIONING IN STUDIO** 

For accessibility purposes, videos that are shared with students should always be captioned. Studio can autogenerate captions for video and audio files that are approximately 85% accurate.

> To autogenerate captions, simply navigate to a video or audio file within Studio. You will see the following options:

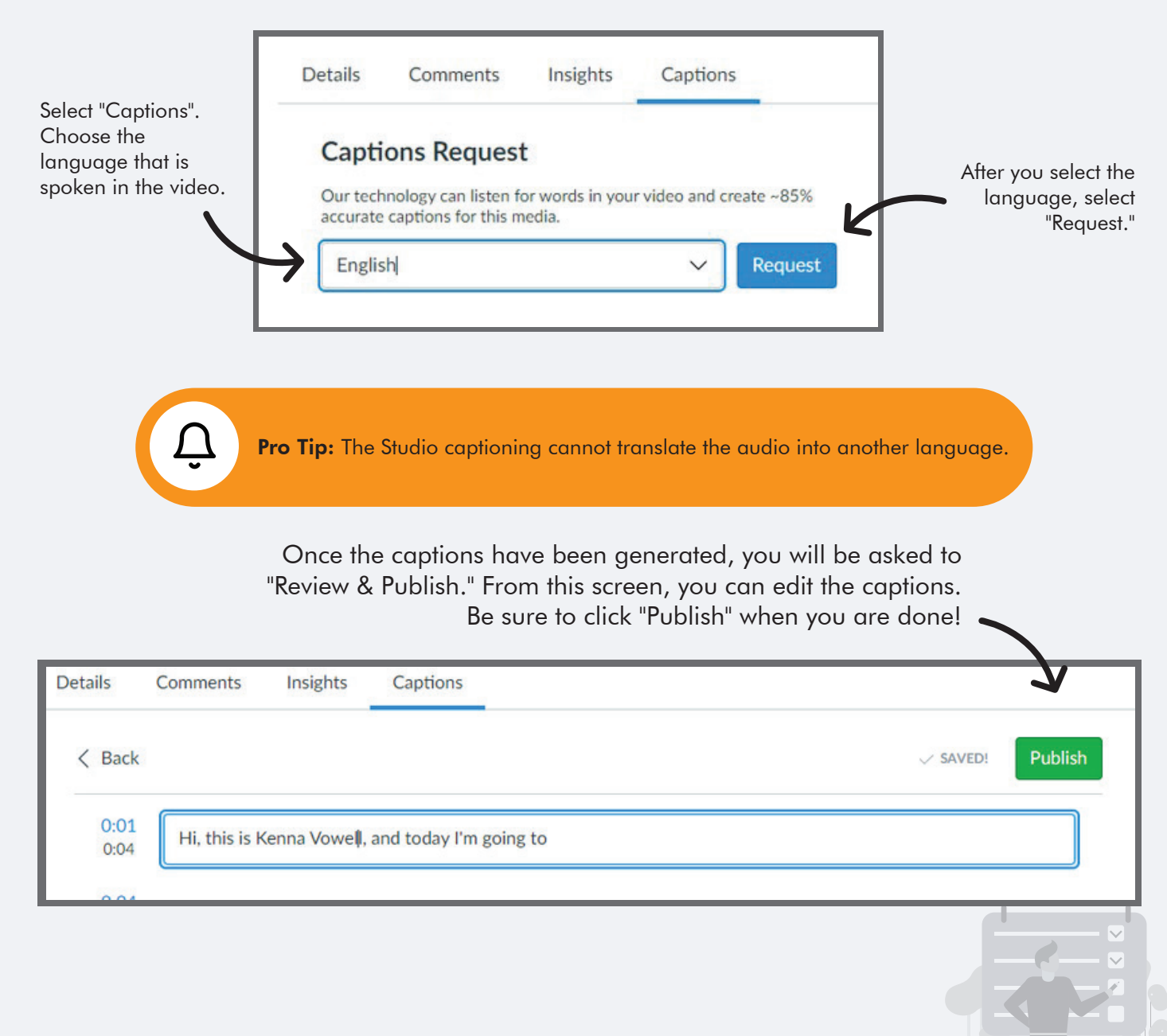

For more information on Studio, and for additional assistance with  $\begin{array}{c|c} \mathbb{S} & 662-325-3473 \ \text{your online course.} & \text{contrastize} \end{array}$ your online course, contact the Center for Distance Education *Mississippi State University is an equal opportunity institution* 

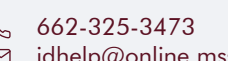